# <span id="page-0-0"></span>Análise Hierarquica de Processos (AHP)

#### Análise de sistemas

Maria M. Gamboa

#### <sup>2</sup><sup>º</sup> Semestre de 2023. 18/08/2023

• Thomas L. Saaty, 1970's, Universidade de Pittsburgh

- Thomas L. Saaty, 1970's, Universidade de Pittsburgh
- Ferramenta para tomada de decisão, principalmente em grupos e para decis˜oes/escolhas complexas

- Thomas L. Saaty, 1970's, Universidade de Pittsburgh
- Ferramenta para tomada de decisão, principalmente em grupos e para decis˜oes/escolhas complexas
- Procura tornar quantitativo o processo de decisão

- Thomas L. Saaty, 1970's, Universidade de Pittsburgh
- Ferramenta para tomada de decisão, principalmente em grupos e para decis˜oes/escolhas complexas
- Procura tornar quantitativo o processo de decisão
- Permite usar critérios quantitativos e qualitativos, precisos ou estimados, etc

- Thomas L. Saaty, 1970's, Universidade de Pittsburgh
- Ferramenta para tomada de decisão, principalmente em grupos e para decis˜oes/escolhas complexas
- Procura tornar quantitativo o processo de decisão
- Permite usar critérios quantitativos e qualitativos, precisos ou estimados, etc
- Ideia geral: desenvolve prioridade entre alternativas e critérios para julgá-las

- Thomas L. Saaty, 1970's, Universidade de Pittsburgh
- Ferramenta para tomada de decisão, principalmente em grupos e para decis˜oes/escolhas complexas
- Procura tornar quantitativo o processo de decisão
- Permite usar critérios quantitativos e qualitativos, precisos ou estimados, etc
- Ideia geral: desenvolve prioridade entre alternativas e critérios para julgá-las
- Formalmente, é uma metodologia de medição relativa

 $\bullet$  Elementos: Objetivo (1), alternativas (N), critérios (M), e relações entre eles.

- $\bullet$  Elementos: Objetivo (1), alternativas (N), critérios (M), e relações entre eles.
- Critérios em diferentes escalas, ou sem, não podem ser simplesmente combinados
	- $\rightarrow$  avaliação relativa: priorização

- $\bullet$  Elementos: Objetivo (1), alternativas (N), critérios (M), e relações entre eles.
- Critérios em diferentes escalas, ou sem, não podem ser simplesmente combinados  $\rightarrow$  avaliação relativa: priorização
- priorização de critérios segundo a importância para a meta, e do desempenho das alternativas.

Uma família que mora na Europa vai decidir para qual cidade ir nas férias<sup>.</sup>

$$
X = \mathsf{Roma}, \mathsf{Barcelona}, \mathsf{Reykjavik}
$$

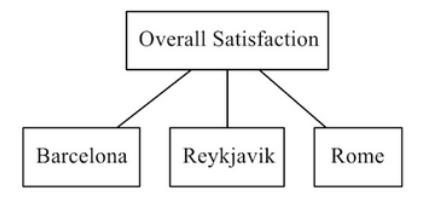

Para poder decidir, vão dar pontuação  $w$  para cada alternativa.

$$
w = (w_1, w_2, w_3)
$$
  
Se:  $w_2 > w_1 > w_3 \rightarrow$  Barcelona  $\succ$  Roma  $\succ$  Reykjavik

Para poder decidir, vão dar pontuação  $w$  para cada alternativa.

$$
w = (w_1, w_2, w_3)
$$
  
Se:  $w_2 > w_1 > w_3 \rightarrow$  Barcelona  $\succ$  Roma  $\succ$  Reykjavik

Mas a definição do vetor  $w$  não é simples, principalmente se houver muitas alternativas, e se o objetivo não for fácil de avaliar.

Passos do método:

- 1. Estruturação da hierarquia
- 2. Comparações em pares
- 3. Derivação de vetores de prioridade e suas combinações lineares
- $\bullet$  4. Verificar a consistência
- 5. Resultados e conclusões

#### 1. Estruturação da hierarquia

Detalhar os critérios nos quais a decisão será baseada.

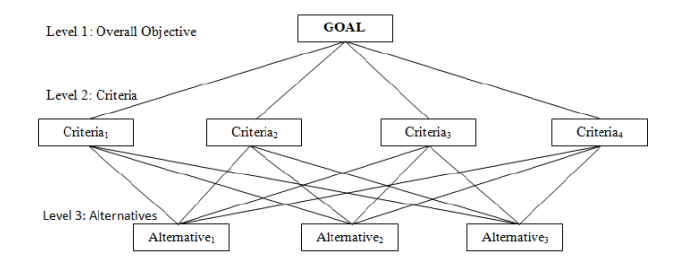

Todos os M critérios devem poder ser avaliados para todas as N alternativas

Se o problema se faz mais complexo, várias camadas de critérios podem ser necessárias.

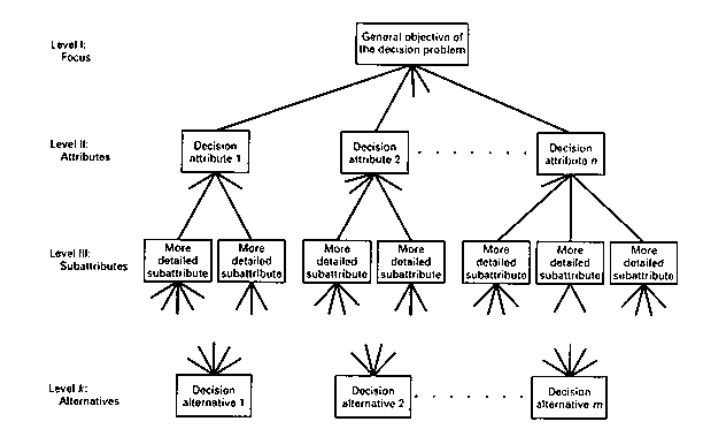

- Primeira camada: objetivo
- Ultima camada: alternativas ´
- Camada(s) intermediária(s): Critérios. Agrupar semelhantes
- Primeira camada: objetivo
- Ultima camada: alternativas ´
- Camada(s) intermediária(s): Critérios. Agrupar semelhantes

Todos os critérios da ante-última camada devem poder ser avaliados para cada alternativa

## Exemplo AHP - 1

#### Comparação é possível ao usar critérios.

 $C = c_1, c_2..c_m$ 

No exemplo:

 $C = clima$ , ambiente, custo

## Exemplo AHP - 1

Comparação é possível ao usar critérios.

 $C = c_1, c_2..c_m$ 

No exemplo:

 $C = clima$ , ambiente, custo

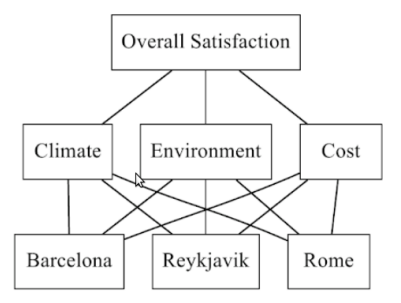

Sendo as alternativas  $X = x_1, x_2, ... x_N$  Preferência define pontuação  $w_i$  para cada alternativa i.

$$
\hat{W} = \hat{w}_1, \hat{w}_2, \dots \hat{w}_N{}^T
$$

Sendo as alternativas  $X = x_1, x_2, ... x_N$  Preferência define pontuação  $w_i$  para cada alternativa i.

$$
\hat{W} = \hat{w}_1, \hat{w}_2, \dots \hat{w}_N^T
$$

Isso segundo cada um dos  $M$  critérios

$$
w_i = (w_{i,1}, w_{i,2}, ... w_{i,M})
$$

Sendo as alternativas  $X = x_1, x_2, ... x_N$  Preferência define pontuação  $w_i$  para cada alternativa i.

$$
\hat{W} = \hat{w}_1, \hat{w}_2, \dots \hat{w}_N^T
$$

Isso segundo cada um dos  $M$  critérios

$$
w_i = (w_{i,1}, w_{i,2}, ... w_{i,M})
$$

Mas a definição do vetor  $\tilde{W}$  não é simples, principalmente se houver muitas alternativas.

Muito mais fácil estabelecer Comparações em pares

• Depende fortemente do problema em questão

- Depende fortemente do problema em questão
- Valores numéricos ou não, são transformados em escalas

- Depende fortemente do problema em questão
- Valores numéricos ou não, são transformados em escalas
- Participação de expertos

- Depende fortemente do problema em questão
- Valores numéricos ou não, são transformados em escalas
- Participação de expertos
- Regra de transformação de valores numéricos, e quantificação dos n˜ao-num´ericos

- Depende fortemente do problema em questão
- Valores numéricos ou não, são transformados em escalas
- Participação de expertos
- Regra de transformação de valores numéricos, e quantificação dos n˜ao-num´ericos
- Metodologia para consenso

- Depende fortemente do problema em questão
- Valores numéricos ou não, são transformados em escalas
- Participação de expertos
- Regra de transformação de valores numéricos, e quantificação dos n˜ao-num´ericos
- Metodologia para consenso
- Segundo cada critério independente: Matriz de avaliações comparativas (ou vetor diretamente).

Quantificação das preferências entre dois critérios Pessoas conseguimos avaliar só  $7 \pm 2$  opções. Importante participação de expertos.

Quantificação das preferências entre dois critérios Pessoas conseguimos avaliar só  $7 \pm 2$  opções. Importante participação de expertos.

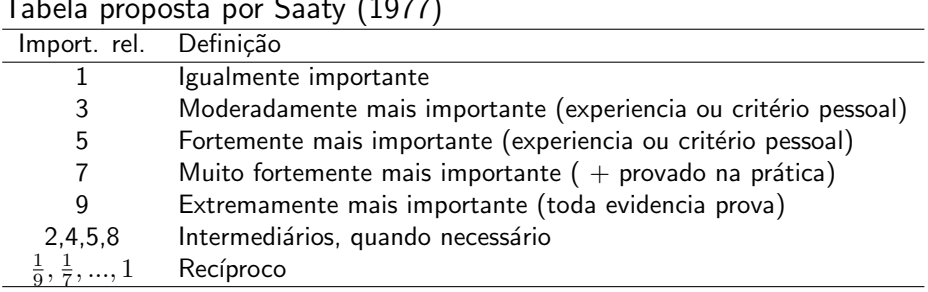

 $T = T$   $T = T$  (1977)

Quantificação das preferências entre dois critérios Pessoas conseguimos avaliar só  $7 \pm 2$  opções. Importante participação de expertos.

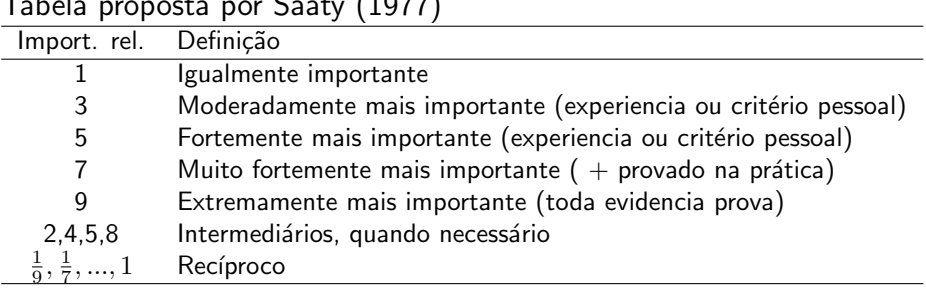

 $T + 1$  por Saaty (1977)

Essa escala clássica não é ótima, mas continua a mais usada. Escalas alternativas: segundo psicologia da tomada de decisão

#### 2. Comparações em pares

Dado um critério, compara a pontuação de  $i$  e  $j$ :  $a_{i,j} \approx \frac{w_i}{w_i}$  $w_j$  $a_{i,j}$  : Grau de preferência de  $x_i$  acima de  $x_j.$ 

#### 2. Comparações em pares

Dado um critério, compara a pontuação de  $i$  e  $j$ :  $a_{i,j} \approx \frac{w_i}{w_i}$  $w_j$  $a_{i,j}$  : Grau de preferência de  $x_i$  acima de  $x_j.$ 

$$
A^{k} = \begin{bmatrix} a_{1,1}^{k} & \dots & a_{1,N}^{k} \\ \dots & \dots & \dots & \dots \\ a_{N,1}^{k} & \dots & a_{N,N}^{k} \end{bmatrix}
$$

#### 2. Comparações em pares

Dado um critério, compara a pontuação de  $i$  e  $j$ :  $a_{i,j} \approx \frac{w_i}{w_i}$  $w_j$  $a_{i,j}$  : Grau de preferência de  $x_i$  acima de  $x_j.$ 

$$
A^{k} = \begin{bmatrix} a_{1,1}^{k} & \dots & a_{1,N}^{k} \\ \dots & \dots & \dots & \dots \\ a_{N,1}^{k} & \dots & a_{N,N}^{k} \end{bmatrix}
$$

Matriz A (para cada critério) tem correspondência triangulo superior com inferior, e  $a_{i,i} = 1$ 

No exemplo:

$$
\mathbf{A}^{(c)} = \begin{pmatrix} 1 & 1 & 4 \\ 1 & 1 & 4 \\ 1/4 & 1/4 & 1 \end{pmatrix} \qquad \mathbf{A}^{(s)} = \begin{pmatrix} 1 & 2 & 6 \\ 1/2 & 1 & 3 \\ 1/6 & 1/3 & 1 \end{pmatrix} \qquad \mathbf{A}^{(e)} = \begin{pmatrix} 1 & 1/2 & 1/8 \\ 2 & 1 & 1/4 \\ 8 & 4 & 1 \end{pmatrix}.
$$
De forma semelhante às comparações de alternativas segundo cada critério (A) são comparados os critérios:

De forma semelhante às comparações de alternativas segundo cada critério (A) são comparados os critérios: Importância relativa dos critérios para atingir o objetivo: matriz  $B$ 

$$
B = \begin{bmatrix} v_{1,1} & \cdots & v_{1,M} \\ \cdots & \cdots & \cdots \\ v_{M,1} & \cdots & v_{M,M} \end{bmatrix}
$$

Com  $v_{i,j}$  = importância relativa do critério i acima do critério j

No exemplo:

$$
\hat{\mathbf{A}} = \begin{pmatrix} 1 & 1/2 & 1/4 \\ 2 & 1 & 1/2 \\ 4 & 2 & 1 \end{pmatrix}
$$

• Se 
$$
a_{i,j} = \frac{w_i}{w_j}
$$
:

• Se 
$$
a_{i,j} = \frac{w_i}{w_j}
$$
:

• Cada coluna proporcional às outras

- Se  $a_{i,j} = \frac{w_i}{w_i}$  $\frac{w_i}{w_j}$  :
	- Cada coluna proporcional às outras
	- $\bullet$  Vetor  $W$  calculado normalizando uma coluna

- Se  $a_{i,j} = \frac{w_i}{w_i}$  $\frac{w_i}{w_j}$  :
	- Cada coluna proporcional às outras
	- $\bullet$  Vetor  $W$  calculado normalizando uma coluna
	- $\bullet$  W contêm toda a informação de A, sem perda

- Se  $a_{i,j} = \frac{w_i}{w_i}$  $\frac{w_i}{w_j}$  :
	- Cada coluna proporcional às outras
	- $\bullet$  Vetor  $W$  calculado normalizando uma coluna
	- $\bullet$  W contêm toda a informação de A, sem perda
	- Quase nunca acontece na realidade. Comparação não é perfeitamente racional

- Se  $a_{i,j} = \frac{w_i}{w_i}$  $\frac{w_i}{w_j}$  :
	- Cada coluna proporcional às outras
	- $\bullet$  Vetor  $W$  calculado normalizando uma coluna
	- $\bullet$  W contêm toda a informação de A, sem perda
	- Quase nunca acontece na realidade. Comparação não é perfeitamente racional
- Caso mais geral: A não é exatamente razão de pesos

- Se  $a_{i,j} = \frac{w_i}{w_i}$  $\frac{w_i}{w_j}$  :
	- Cada coluna proporcional às outras
	- $\bullet$  Vetor  $W$  calculado normalizando uma coluna
	- $\bullet$  W contêm toda a informação de A, sem perda
	- Quase nunca acontece na realidade. Comparação não é perfeitamente racional
- Caso mais geral: A não é exatamente razão de pesos
	- Há perda de informação.

- Se  $a_{i,j} = \frac{w_i}{w_i}$  $\frac{w_i}{w_j}$  :
	- Cada coluna proporcional às outras
	- $\bullet$  Vetor  $W$  calculado normalizando uma coluna
	- $\bullet$  W contêm toda a informação de A, sem perda
	- Quase nunca acontece na realidade. Comparação não é perfeitamente racional
- Caso mais geral: A não é exatamente razão de pesos
	- Há perda de informação.
	- · Necessário escolher o vetor 'ótimo'

- Se  $a_{i,j} = \frac{w_i}{w_i}$  $\frac{w_i}{w_j}$  :
	- Cada coluna proporcional às outras
	- $\bullet$  Vetor  $W$  calculado normalizando uma coluna
	- $\bullet$  W contêm toda a informação de A, sem perda
	- Quase nunca acontece na realidade. Comparação não é perfeitamente racional
- Caso mais geral: A não é exatamente razão de pesos
	- Há perda de informação.
	- · Necessário escolher o vetor 'ótimo'
	- Vários métodos:  $\mathbb{R}^{NxN}\to \mathbb{R}^n$

## AHP - Passo 3. Cálculo de vetores de preferência

• Caso geral. Métodos:

# AHP - Passo 3. Cálculo de vetores de preferência

- Caso geral. Métodos:
	- **Autovetores**

$$
AW = \lambda_{max}W
$$

$$
W^{T}1 = 1
$$

Com  $\lambda_{max}$  máximo autovalor. Se matriz for consistente,  $\lambda_{max} = N$  $É$  o método mais robusto, o melhor quando a mariz não é perfeitamente consitente.

# AHP - Passo 3. Cálculo de vetores de preferência

- Caso geral. Métodos:
	- **Autovetores**
	- · Média geométrica

Retorna o vetor W exato se a matriz A for perfeitamente construida pela relação de pesos.

Quando não (sempre), chega numa aproximação consistente. Util para evitar reversão da ordem.

$$
w_i = \frac{\left(\prod_{j=1}^{N} a_{i,j}\right)^{1/N}}{\sum_{i=1}^{N} \left(\prod_{j=1}^{N} a_{i,j}\right)^{1/N}}
$$

- Caso geral. Métodos:
	- **•** Autovetores
	- Média geométrica
	- · Padronização de colunas, média simples Padronizar cada uma das colunas ( $\Sigma = 1$ ) Calcular média aritmética de cada linha. Padronizar e obter w (coluna). Método mais simples, é usado, mas não tem suporte teórico.

# Exemplo AHP-3

No exemplo:

$$
\mathbf{w}^{(c)} = \begin{pmatrix} 4/9 \\ 4/9 \\ 1/9 \end{pmatrix} \qquad \mathbf{w}^{(s)} = \begin{pmatrix} 6/10 \\ 3/10 \\ 1/10 \end{pmatrix} \qquad \mathbf{w}^{(e)} = \begin{pmatrix} 1/11 \\ 2/11 \\ 8/11 \end{pmatrix}
$$

# Exemplo AHP-3

No exemplo:

$$
\mathbf{w}^{(c)} = \begin{pmatrix} 4/9 \\ 4/9 \\ 1/9 \end{pmatrix} \qquad \mathbf{w}^{(s)} = \begin{pmatrix} 6/10 \\ 3/10 \\ 1/10 \end{pmatrix} \qquad \mathbf{w}^{(e)} = \begin{pmatrix} 1/11 \\ 2/11 \\ 8/11 \end{pmatrix}
$$

$$
\hat{\mathbf{w}} = \begin{pmatrix} 1/7 \\ 2/7 \\ 4/7 \end{pmatrix}
$$

## AHP - Passo 4 Consistência

Se a avaliação for totalmente racional:

$$
a_{i,j} = w_i/w_j \forall i, j
$$
  
\n
$$
a_{i,k} = a_{ij}a_{jk} \quad \forall i, j, k
$$
  
\n
$$
\rightarrow \text{consistente}
$$

#### AHP - Passo 4 Consistência

Se a avaliação for totalmente racional:

$$
a_{i,j} = w_i/w_j \forall i, j
$$
  
\n
$$
a_{i,k} = a_{ij}a_{jk} \quad \forall i, j, k
$$
  
\n
$$
\rightarrow \text{consistente}
$$

Índice de consistência:

$$
IC = \frac{\lambda_{max} - n}{n - 1}
$$

Indice de consistência:

$$
IC = \frac{\lambda_{max} - n}{n - 1}
$$

Razão de consistência: Se for maior a  $10\%$ , não é confiável a avaliação da matriz.

$$
RC = \frac{IC}{RI}
$$

 $RI$  é o índice de aleatoriedade:<br>  $n \mid 3$  4 5  $\overline{7}$  $\mathsf{R}$  $\overline{Q}$ 10  $RI_n$  $0.8816$   $1.1086$ 1.2479 0.5247 1.3417 1.4057 1.4499 1.4854 Índice de consistência geométrico:

$$
e_{ij} = a_{ij} \frac{w_j}{w_i}
$$
  
 
$$
ICG = \frac{2}{(n-1)(n-2)} \sum_{i=1}^{n-1} \sum_{j=l+1}^{n} (ln(e_{ij}))^2
$$

Combinação linear dos vetores de avaliação das alternativas segundo cada critério, e o vetor de peso de cada critério para o objetivo.

$$
\hat{W} = v_1 W^1 + v_2 W^2 + \dots + v_M W^k
$$

Sendo  $\hat{W}$  o vetor pontuação para as alternativas do vetor  $X$ , a(s) melhor(es) alternativa(s)  $\acute{e}$ (são):

$$
x_i\,|\,\hat{w}_i\geq \hat{w}_j\forall i,j
$$

# AHP - Criticas e limitações

· Inversão da ordem

- · Inversão da ordem
- Diferentes escalas

#### Aplicação em recursos hídricos: Mapa de risco

• Definir hierarquia

- Definir hierarquia
- Supondo a disponibilidade de todas as informações necessárias integradas a um sistema de informação geográfico (SIG), listar todos os mapas necessários.
- Definir hierarquia
- Supondo a disponibilidade de todas as informações necessárias integradas a um sistema de informação geográfico (SIG), listar todos os mapas necessários.
- $\bullet$  Definir forma de tratamento de cada variável
- Definir hierarquia
- Supondo a disponibilidade de todas as informações necessárias integradas a um sistema de informação geográfico (SIG), listar todos os mapas necessários.
- $\bullet$  Definir forma de tratamento de cada variável
- Desenhar (vazias) as matrizes de preferência
- Definir hierarquia
- Supondo a disponibilidade de todas as informações necessárias integradas a um sistema de informação geográfico (SIG), listar todos os mapas necessários.
- $\bullet$  Definir forma de tratamento de cada variável
- Desenhar (vazias) as matrizes de preferência
- Preencher as matrizes (algumas)
- Definir hierarquia
- Supondo a disponibilidade de todas as informações necessárias integradas a um sistema de informação geográfico (SIG), listar todos os mapas necessários.
- $\bullet$  Definir forma de tratamento de cada variável
- Desenhar (vazias) as matrizes de preferência
- Preencher as matrizes (algumas)
- Calcular os vetores
- Definir hierarquia
- Supondo a disponibilidade de todas as informações necessárias integradas a um sistema de informação geográfico (SIG), listar todos os mapas necessários.
- $\bullet$  Definir forma de tratamento de cada variável
- Desenhar (vazias) as matrizes de preferência
- Preencher as matrizes (algumas)
- Calcular os vetores
- $\bullet$  Avaliar consistência
- Definir hierarquia
- Supondo a disponibilidade de todas as informações necessárias integradas a um sistema de informação geográfico (SIG), listar todos os mapas necessários.
- $\bullet$  Definir forma de tratamento de cada variável
- Desenhar (vazias) as matrizes de preferência
- Preencher as matrizes (algumas)
- Calcular os vetores
- $\bullet$  Avaliar consistência
- Avaliar para uma pequena área no mapa, dar conclusões

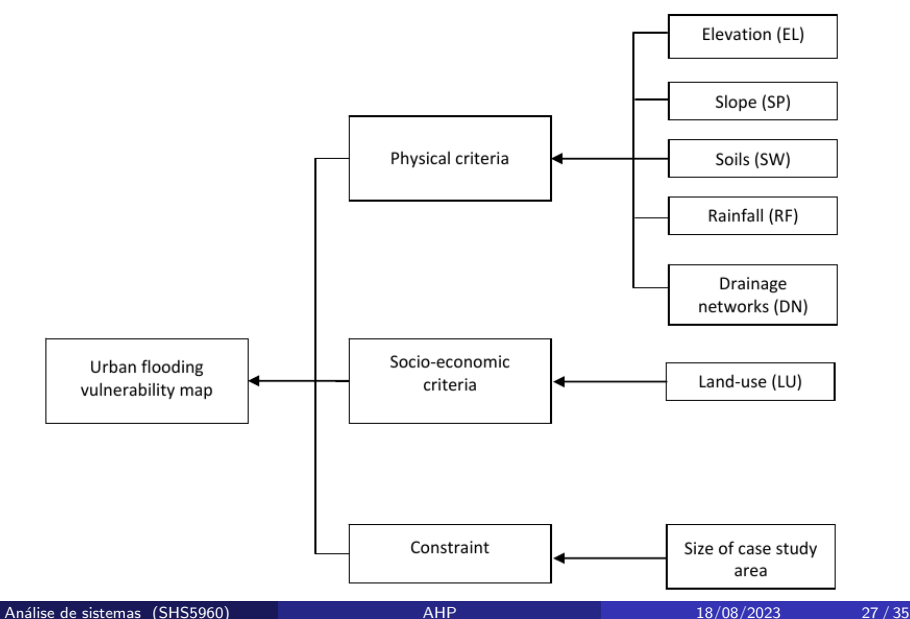

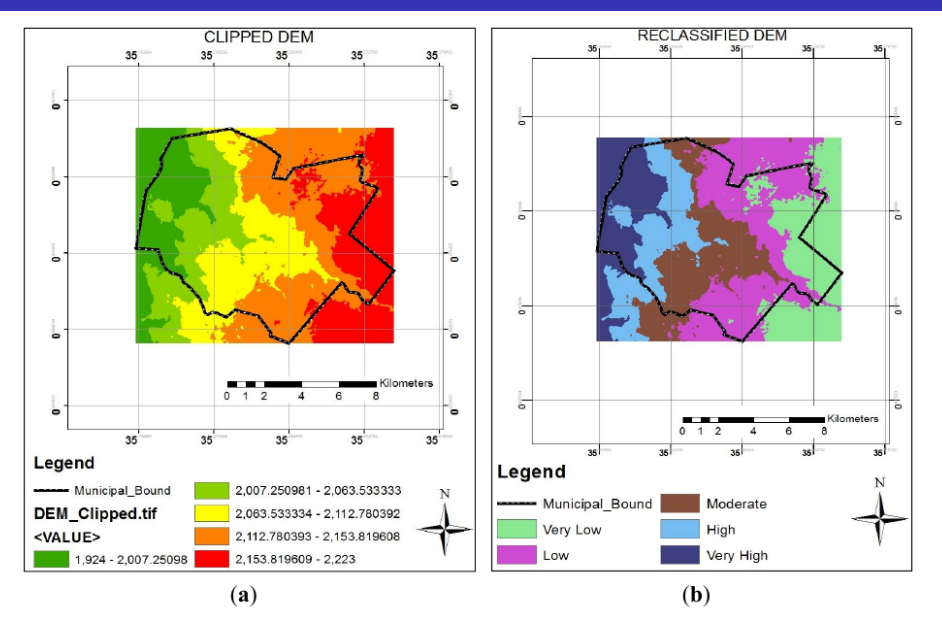

Análise de sistemas (SHS5960) a ano amb 18/08/2023 28/35
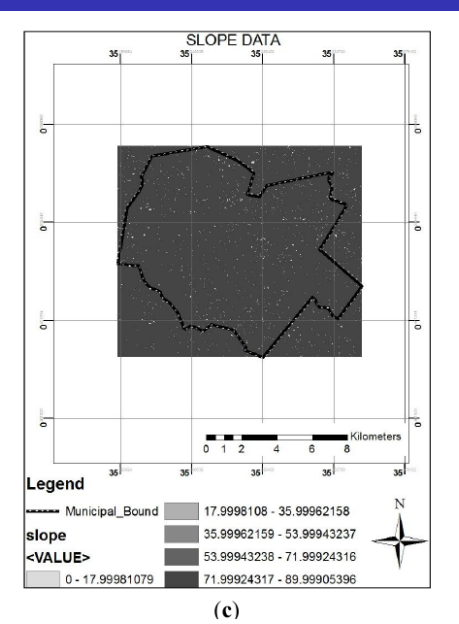

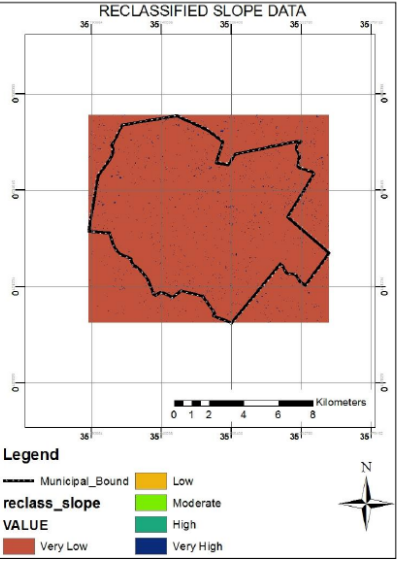

 $(d)$ 

Análise de sistemas (SHS5960) a ano amb 18/08/2023 29/35

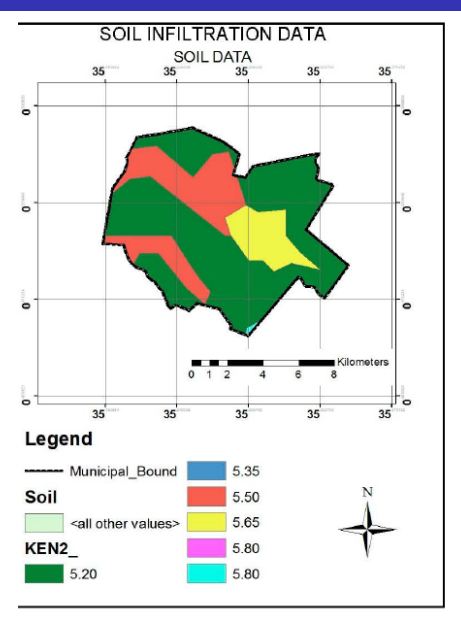

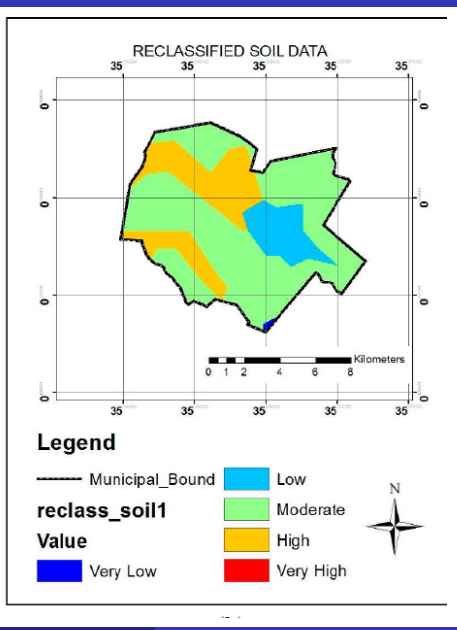

.<br>Análise de sistemas (SHS5960) [AHP](#page-0-0) 18/08/2023 30/35

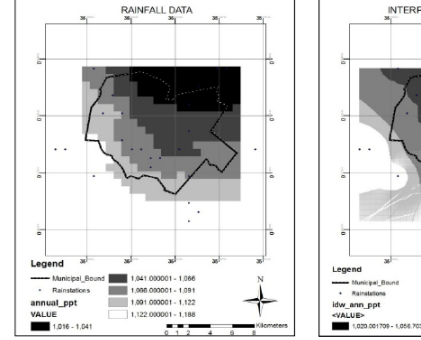

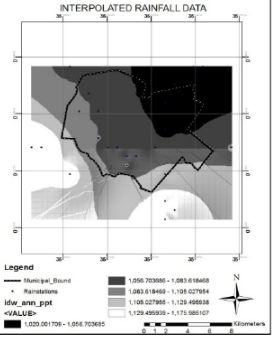

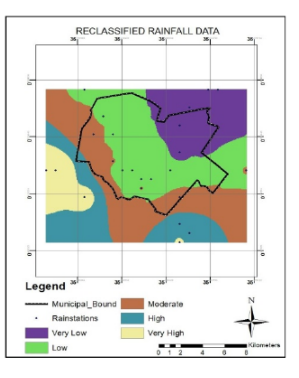

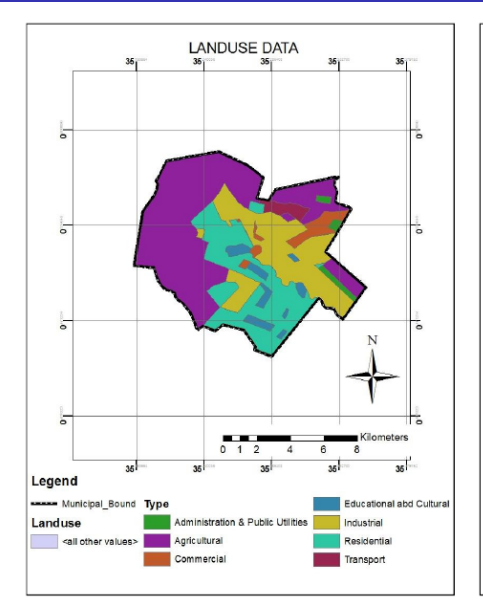

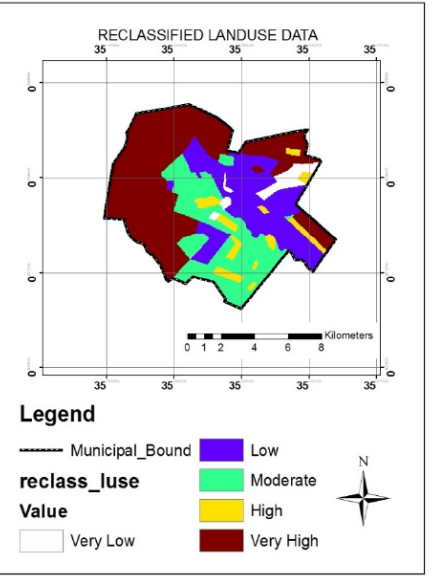

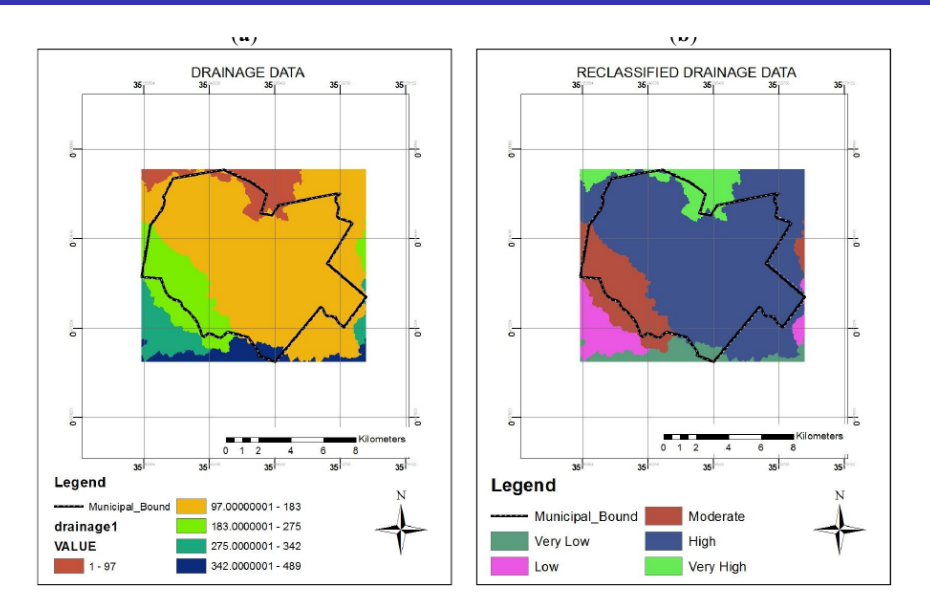

Com uma folha de papel A4, crie um paralelepípedo aberto (5 faces) com o maior volume interno possível. São permitidos cortes, mas todo o paralelepípedo deve estar numa

única peça de papel, mantendo sua forma por fita, cola, dobras, etc.